# **共有変数を用いたバインド方式の提案と ソフトウェア開発への応用について**

## 荻 原 剛 志*†*<sup>1</sup>

オブジェクト指向を用いない手続き型言語のプログラミングにおいても,機能を提 供するコード自体を変更せずに,モジュール間の結合を変更しやすくする方法があれ ば,独立性,再利用性を高めることができる.本稿では,複数のモジュールが共通し て参照する変数を共有変数と呼び,共有変数の変更に伴って,関連するモジュールの 手続きを呼び出す仕組みを提案する.モジュール間の連携は動的に変更可能であり, 呼び出される手続きの詳細はモジュール内部に隠蔽できる.この仕組みを coval と呼 び,C 言語のライブラリとして実装した.Coval を利用したソフトウェアの構築,拡 張の例を示し,手続き型プログラミングにおけるデザインパターンの利用可能性につ いて考察する.

## **A Binding Mechanism Based on Variables Shared Among Modules**

Takeshi Ogihara*†*1

If some mechanism that can easily change the binding among software modules is provided, it is possible to increase the independency and the reusability of modules, even using procedural programming languages which do not have object-oriented features. This paper proposes a new binding mechanism based on variables shared among modules. The binding mechanism activates functions associated with the shared variable when its value is changed. Binding among modules can be dynamically modified. The concrete information of functions can be hidden inside the modules. This mechanism, coval, is implemented as a library in C. This paper also show some examples of design patterns with coval.

*†*1 京都産業大学コンピュータ理工学部

Faculty of Computer Science and Engineering, Kyoto Sangyo University

## **1. は じ め に**

ソフトウェアの構成要素であるモジュールを利用するには,何らかの方法で,そのモジュー ルの機能(関数やメソッド)を呼び出す必要がある.C 言語をはじめとする手続き型(本 稿では非オブジェクト指向の言語の意味で使う)のプログラミング言語では,このために, 既存のモジュール自体に手を加えたり,モジュール同士を連携させるためのコード(グルー コード)を新たに追加することも広く行われている.しかし,このやり方には,ソフトウェ アの品質の点でも,開発の効率という点でも問題が多い.

一方,オブジェクト指向言語では,拡張可能なデザインパターンに基づいた記述を行うこ とによって,既存のモジュールを変更することなく,ソフトウェアの構築を容易に行うこと ができる.しかし,組込みシステムの開発など,手続き型言語が使われ続けている分野は多 く,手続き型言語の範囲内での効果的な設計,開発手法が必要とされている.

本稿では,ソフトウェアの中で複数のモジュールが共有する値に注目し,共有された値を 介してモジュール間の連携を行う方法を提案する.さらに,この方法を利用したプログラミ ングがモジュールの独立性を高め,ソフトウェアの構築,拡張を容易にすることを示す.

以下では,モジュール間で共有される変数を共有変数と呼び,共有変数を介してモジュー ルを連携させる機構を coval と呼ぶ*?*<sup>1</sup>.また,モジュールを coval を介して連携させること を,モジュールをバインドすると言う.

coval は C 言語のライブラリとして実装した.必要なメモリ量,オーバーヘッドはわずか であり,OS の存在しない組込みシステム環境であっても動作することを確認している.

以下では,モジュール間の連携に関する既存の手法,特に coval の開発において参考とし た Cocoa バインディングについて述べる 次に、coval の概要を述べ、プログラム例に基づ いてソフトウェア開発への応用について考察する.

## **2. モジュール間の連携**

オブジェクト(特に GUI 部品)の動作と,モデルとなるデータソースの変更を関連づけ る技術は、広くデータバインディングと呼ばれている. 本研究では、そのようなデータと オブジェクトのバインディングではなく,モジュール間を連携させる仕組みとしてのバイン ディングに注目する.

*<sup>?</sup>*1 coval の名は化学の共有結合(covalent bond)から借りている.

#### **2.1 ターゲット-アクションパラダイム**

ターゲット-アクションパラダイムはバインディングではなく,メッセージ送信の仕組み を使って、GUI 部品をはじめとするオブジェクト間を連携させる技法である. NeXT 社 の  $NeXTstep^{1)}$  において、GUI アプリケーションの構築に用いられた. 記述言語である Objective-C の特徴を利用しており、現在でも Apple 社の Mac OS X および iOS で使用 されている.

Objective-C はメッセージ名に相当するメッセージセレクタを使って、どんなオブジェク トにもメッセージを送信できる. この機能を利用して、メッセージの宛先(ターゲット)と 送るべきメッセージを GUI 部品に設定し,クリックなどの操作を受けた場合に目的の動作 を行わせるようにできる.ターゲットはまったく未知のオブジェクトでも構わず,結合を変 更しても部品側のプログラムを書き直す必要はない.

#### **2.2 Cocoa バインディング**

 $\Gamma$ ocoa バインディング<sup>2)</sup> は Mac OS X 10.3 で導入された. データバインディングに基 づく開発手法である.複数のオブジェクトのプロパティを関連づけて値を共有させておき, 値が変化した場合はそれぞれのオブジェクトのメソッドを起動することができる.

共有される値は,MVC(モデル・ビュー・コントローラ)に基づく設計の,モデルの部 分を実現するものとして説明されている.

**図 1** は概念を表す一例を示したもので,点の座標を表すモデルとその値を表示,操作で きる3種類のオブジェクトが関連づけられている.どの GUI 部品を操作しても座標値の変 化がモデルに反映すると同時に他のオブジェクトの表示を自動的に変更する.これらの部品 の関連付けは支援ツールで行えるため,ソースコードに記述する必要はない.

ただし,Cocoa バインディングは Objective-C のランタイムシステムに強く依存してお り, 通常のオブジェクト指向言語の記述のみで実装を模倣することは容易ではない 現在の iOS 4.2 では Cocoa バインディングは利用できない.

#### **2.3 その他のバインディング**

Java を利用したソフトウェア開発では,様々なデータバインディングのフレームワーク が提案されている.JavaBeans3) はプラットフォームに依存しない Java コンポーネントを 作成する仕様であり、バインディングの要素として利用されることが多い
また、Oracle ADF4) のように,Java と XML,関係データベースをバインドし,デスクトップからモバ イル環境,動的な Web ページ生成までを開発の対象とするものも現れてきた.

一方,Microsoft 社の開発環境である .Net Framework 2.0 以降では,オブジェクトのプ

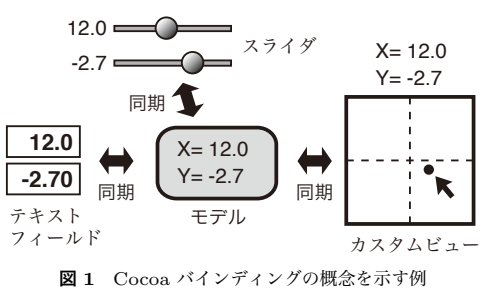

Fig. 1 Concept of Cocoa binding.

ロパティ値とコントロールのプロパティ値との間のバインディングを行うことができる*?*<sup>1</sup>. オブジェクトとコントロール(GUI 部品)の間の連携が主な用途である.記述言語として は, Visual Basic, C#, C++, JScript が利用できる.

どのバインディングのライブラリやフレームワークも,オブジェクト指向言語での利用を 前提とし,さらにオブジェクトとデータソースの連携に主眼が置かれている.

## **3. 提案する機能の概要**

#### **3.1 coval 構造体**

以下で提案する coval は,モジュール間で値を共有する仕組みを備えた一種の変数であ り,実体は構造体として実装される.他の coval とバインドすることによって値が共有され るが,値を共有していても,いなくても,同じ操作で値を参照,格納できる.coval には関 数を対応させておくことができ,バインド中に値が変更されると自動的に呼び出される.

例えば,図 1 の構造を表現するには,座標を値とする coval を3種類の GUI 部品にそれ ぞれ持たせておき. バインドすればよい Cocoa バインディングと異なり, 図の中央の「モ デル」に相当する部分は必須ではない.同様な例を 5 節で示す.

coval 構造体の概念を図 2(a) に示す. 構造体はバインドに必要な情報のほか, 図では省 略したが,起動される関数へのポインタなども含む.型 TYPE のデータを共有変数として 内部に含む coval の型は,マクロによって次のように表す.

CovalTypeOf(TYPE)

*<sup>?</sup>*1 .NET Framework SDK 2.0 クラスライブラリリファレンス System.Windows.Forms.Binding クラス http://msdn.microsoft.com/ja-jp/library/0sawzdk3(v=VS.80).aspx

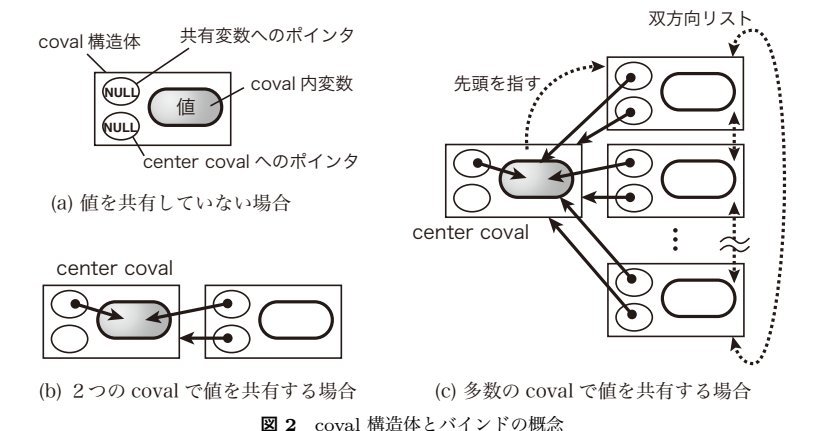

Fig. 2 Illustration of coval structures and binding.

変数 cov を,int 型データを共有するための coval として宣言するには次のようにする.

CovalTypeOf(int) cov;

型の別名を定義しておいてもよい.

typedef CovalTypeOf(int) coval\_int;

coval\_int cov;

構造体内部の実装の詳細に,プログラムが直接アクセスしないように,変数の値の参照, 変更はマクロを介して行う.上の coval 型変数に含まれる int 型のデータを参照するには次 のマクロを使う. このマクロは式として利用できる.

CovalValue(&cov)

値を代入するには次のようにする.この記述自体は式としては扱えない.

CovalAssign(&cov, i+10);

#### **3.2 バインドとアンバインド**

同じ型の共有変数を持つ coval 変数の間で,値を共有するためにバインドを行うことがで きる.2つの coval 変数 a と b があったとき,バインドは次のように行う.

#### BindCoval(&a, &b);

共有される値は, 変数 a が保持している値になる. バインドの後, 変数 a または b を使っ て共有変数の値を変更すると,どちらからも同じ値に変更されたように見える.

図 2(b) は 2 つの coval 構造体が値を共有する例である. 現在の実装では,共有変数への

ポインタが NULL かどうかで,バインドされているかどうかが判断できる.coval の値の 参照に伴うオーバーヘッドは,このポインタを条件とした分岐だけである.

バインドされた coval の集合を coval グループと呼ぶ
coval グループ内には、共有値を 保持し,動作を管理するための coval が1つ存在し,center coval と呼ばれる.変数をバイ ンドする時,第1引数の変数はすでにバインドされていてもよいが,第2引数の変数はバイ ンドされていてはいけない. どちらもバインドされていなければ第1引数側が center coval となる. なお, coval グループに新しい coval をバインドする場合, BindCoval の第1引数 は coval グループのいずれかの coval であればよい.

バインドされた coval 変数 b を, 共有関係から取り除く(アンバインド) するには次のよ うにする.

UnbindCoval(&b);

ただし,center coval をアンバインドすることはできない.

**3.3 コールバック関数の指定**

coval 変数のそれぞれについて,共有変数の値が変更された時に呼び出されるコールバッ ク関数を指定できる.関数を指定しなければ,値が変更されても,その coval については何 も起きない.

関数は次の形式のものになる.第1引数は,この関数を指定した coval 変数へのポインタ, 第2引数は任意のポインタである.

int 関数名 (coval へのポインタ, void \*)

関数の設定は次のように行う.引数 fn は関数ポインタ,ptr は任意のポインタで,関数が 起動される時の第2引数として渡される.複数の coval に対して同じ関数を指定しても,引 数によって動作を変えることができる.

SetCovalCallback(&cov, fn, ptr);

図 2(c) は複数の coval がバインドされている状態を示している.コールバック関数が設 定されている coval はリストで管理される.上で述べた CovalAssign マクロによって共有 変数の値が変更された場合,coval に設定された関数がリストの順番に呼び出される.

コールバック関数は coval をバインドする前に設定しておくことができるため,実装をモ ジュールの内部に隠蔽することもできる.

## **3.4 coval bridge**

coval によって共有される値は,同じ型でなければならない.しかし,同じ意味を持ち, 共有したい情報が、あるモジュールでは int 型, 別のモジュールでは short 型や float 型で

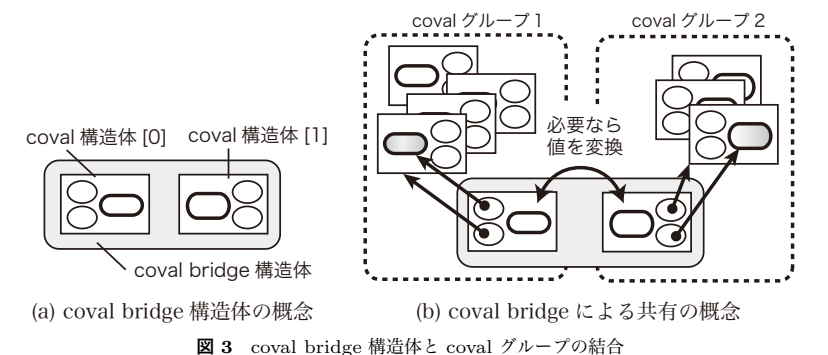

Fig. 3 Binding of coval groups using a coval bridge structure.

プログラムされているという場合も珍しくない.構造体の一部のメンバだけを共有したい場 合もある.

また、すでに存在する coval グループと、別の coval グループを新たに連携させたい場合. バインドの方法を変更するのではなく,グループとグループを結合できればモジュール群と しての独立性を向上させることができる.

このために,coval bridge という構造を導入する.coval bridge は**図 3**(a) のように coval を2つ含む構造で、それぞれの coval の型は異なっていてもよい. 図 3(b) のように, 2つ の coval は別々の coval グループにバインドし,一方で変更された値を他方に伝えることが できる.この際,必要に応じて値を変換して伝えることができる.

データ型 T1 と T2 の coval を持つ coval bridge のデータ型は次のように宣言される. CovalBridgeOf(T1, T2)

coval bridge 型の変数 brg の持つ coval を別の coval 変数 cov とバインドするには次のよ うにする. なお, coval bridge 内の coval は, インデックス0と1で表現する(次の例は0 を指定).

#### BridgeCoval(&brg, 0, &cov);

2つの coval のデータ型が異なる場合,整数型同士,あるいは整数と実数のような単純な 型変換であれば coval bridge に指定して変換を行わせることができる.真偽値を否定して 伝えることもできる.それ以外の複雑な場合には,変換を行うための関数を指定する.ま た,一方から他方へ,値の変化を通知しないように設定することもできる.

#### **3.5 構造体を共有する場合**

coval が保持する値が構造体の場合,メンバを指定して参照,変更が行える.例えば age というメンバの参照,変更は次のようになる.

CovalMemberValue(&cov, age) /\* 式 \*/

CovalAssignMember(&cov, age, 19);

また,構造体を保持する coval に coval bridge をバインドする場合,その構造体の特定の メンバだけを指定してバインドすることができる.変数 cov が構造体を値とする coval で, coval bridge と共有したいメンバが age だった場合は次のようにする.

#### BridgeCovalMember(&brg, 0, &cov, age);

バインドの際に指定した以外のメンバの値が変更された場合に,coval bridge のもう一方 の coval グループに変更を通知するかどうかは、coval bridge で設定することができる.

### **4. 実装と動作**

#### **4.1 コールバック関数の呼び出し方法**

coval に対して共有変数の変更を行うと,その coval グループの中で設定されているコー ルバック関数が次々に呼び出される.コールバック関数は,バインドされた時期の早いもの から順番に呼び出される.この一連の関数呼び出しを,以下ではコールバックループと呼 ぶ. ただし、その変更を行った (CovalAssign の引数として指定された) coval に対しては, コールバック関数は起動されない(起動されるように設定することもできる).

デフォルトでは, coval グループ内のコールバック関数はすべて順番に呼び出されるが, 途中で動作を打ち切るように設定することもできる.その場合,まず center coval に中断可 能であることを設定しておく. コールバック関数の返り値が, マクロ COVAL PROC\_IGNORED で定義された値であれば,次のコールバック関数が呼び出される.いずれかの関数が COVAL\_PROC\_SUCCESS を値として返した時,コールバックループは終了し,それ以降の コールバック関数は呼び出されない.

#### **4.2 コールバック関数の連鎖呼び出しについて**

共有変数の変更により, coval がコールバック関数を呼び出した結果として, 直接, ある いは間接的にその共有変数の値が再度変更されてしまう場合がありうる.その場合にコール バック関数の再帰的な呼び出しを許すと,共有変数の変更とコールバック関数の起動が繰り 返し発生し,スタックがあふれてしまう.そこで,コールバックループの間に共有変数を変 更することは許すが,コールバック関数は新たに起動しない.

#### 情報処理学会研究報告

#### IPSJ SIG Technical Report

まず,コールバックループの開始から終了までは,処理中であることを示すフラグを center coval 内に立てておく.CovalAssign による共有変数の更新が発生した場合,このフラグを 見ればコールバックループの処理中かどうか判断できる.フラグが立っていた場合,共有変 数の値は書き換えるが,コールバック関数は起動しないで処理を終わる.

この方法では,連鎖呼び出しを防止することができるものの,更新した値をすべての coval に対して通知できない可能性があることに注意する必要がある.

#### **4.3 実装とオーバーヘッド**

coval の機能は C 言語のライブラリとして実装した。標準ライブラリも含めて、他のライ ブラリには一切依存していない、このため、標準的なライブラリが整っていない組込み機器 のコードに含めて動作させることも容易である.実際に,市販されている実験用マイコン基 板5) のプログラムに含めて,動作することを確認した.

実行に必要なメモリは,コード部分以外には,各 coval および coval bridge 構造体に割り 当てられる分だけである.32 ビットモデルの Intel チップ向けのコードを gcc コンパイラ で生成した場合,int 型を保持する coval 構造体は 32 バイトで済む.同様に,int 型を2つ 持つ coval bridge 構造体は 88 バイトであった. コンパイル後のコード (テキスト) は約 6 キロバイト, coval bridge を除いた場合は約 1.5 キロバイトである.

実行の際は,値を更新し,コールバック関数を呼び出すために coval center で処理を行う 部分がオーバーヘッドとなりうる.

#### **5. プログラム例**

#### **5.1 coval で GUI 部品をバインドする**

**図 4** に,以下で説明するサンプルプログラムの表示部分を示す.このプログラムは2次 関数 *y* = *ax*<sup>2</sup> + *bx* + *c* のグラフを描画するもので,式中の係数 a,b,c はウィンドウ下部 のスライダ,またはテキストフィールドを用いて指定できる.また,描画領域をドラッグし てグラフを上下左右に移動させることができる.グラフの移動に伴って係数 a,b,c の値 が変化するが,その変化した値はスライダとテキストフィールドの表示に反映される.

このプログラムは文献 6) の Cocoa バインディングの例題であるが,ここでは Cocoa バ インディングの代わりに coval を使って部品間の連携が可能であることを示す. 記述言語は Objective-C であるが, Objective-C は C 言語の上位互換の言語であるため, インスタン スオブジェクトと C の関数のやりとりに注意すれば,特に問題なく,coval の記述を含める ことができる.

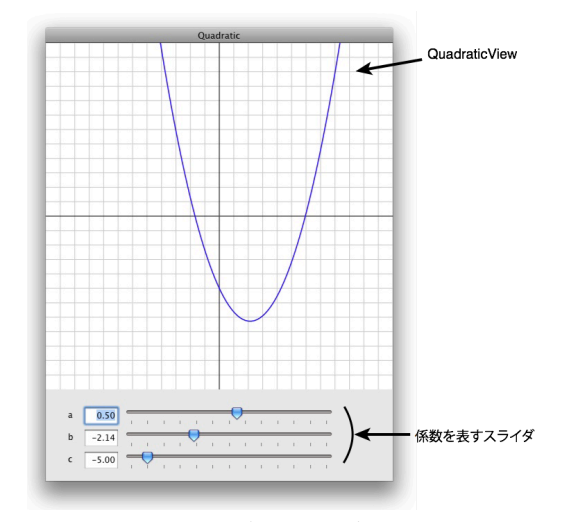

**図 4** サンプルプログラムのユーザインタフェース Fig. 4 User interface of the sample program.

**図 5**(a) はスライダと coval を連携させる部分の概念を示している.スライダが操作され ると,ターゲット-アクションパラダイムに基づいて,指定したオブジェクトに変更を知ら せるメッセージが送られる.オブジェクトはこの時,coval の値を変更する.また,coval の 共有変数が変更された時には,コールバック関数の中からスライダに値を設定する.既存の GUI 部品であるスライダやテキストフィールドなどは,NSContorl というクラスのサブク ラスであるため,NSContorl でこの仕組みをコーディングしておけば,その他の GUI 部品 でも coval が利用できるようになる.

**図 6** と**図 7** に,図 5(a) に相当するプログラムを示す.図 7 は GUI 部品と coval の仲立 ちとなるオブジェクトの定義の主な部分である.このオブジェクトはインスタンス変数と して myCoval という coval 変数を持つ.GUI 部品が操作されるとメソッド notifyChange: が起動されるので,ここで coval の値を変更する.coval の値が変更されるとコールバック 関数である set double() が呼び出されるので,GUI 部品に値を設定する.

なお,ここでは coval の動作の説明のために,Objective-C の既存の GUI 部品と coval を 連携させる例を使っているだけであり、coval を動作させるために常にこのような補助的な オブジェクトが必要となるわけではないことに注意して頂きたい.

#### Vol.2011-SE-171 No.23 2011/3/15

## 情報処理学会研究報告 IPSJ SIG Technical Report

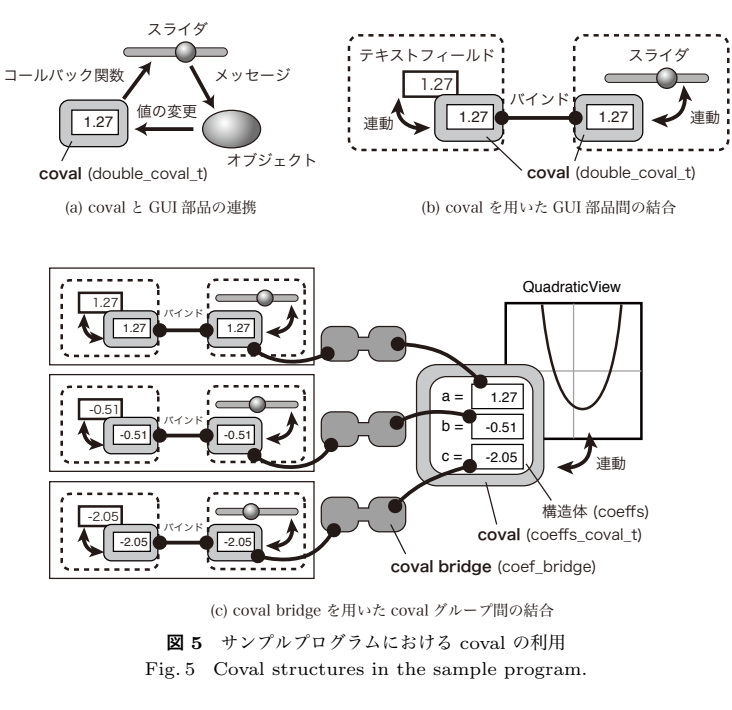

図 5(b) は,coval を介してスライダとテキストフィールドを結合させる部分の概念を示 している.**図 8** の上部がこの部分のバインドに相当し,バインドするだけでスライダとテ キストフィールドの表示を同期させることができる.

図 5(c) は、描画用のビュー (QuadraticView クラス) とスライダ、テキストフィールド を結合して動作させる概念図となっている.描画用ビューは2次関数の3つの係数をパラ メータとして曲線を描画する また、ビュー上でマウスをドラッグさせると、それに応じて 係数値を変更する. 係数値は、構造体を値とする coval に格納されており、値の変化と同期 してビューの描画が行われる.

スライダとテキストフィールドをバインドした coval グループと,ビューの持つ coval のメ ンバを coval bridge でバインドすると、各係数値の変更をグラフの描画に反映させ、ビュー 上のマウス操作によってスライダとテキストフィールドの表示を変更させることができるよ うになる. 図 8 の後半がこの部分のバインドに相当する.

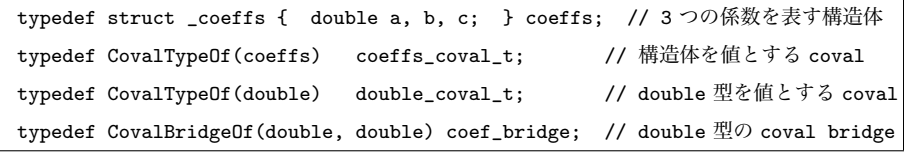

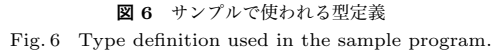

```
static int set_double(double_coval_t *cov, NSControl *cntrl)
{ // コールバック関数
   double v = CovalValue(cov); // coval から共有変数の値を得る
   [cntrl setDoubleValue:v]; // GUI 部品に実数値を設定する
   return COVAL_PROC_SUCCESS;
}
- (void)notifyChange:(id)sender { // GUI 部品から送られるメッセージ
   double v = [sender doubleValue]; // GUI 部品から実数値を得る
   CovalAssign(&myCoval, v); // coval に値を設定する
}
// オブジェクトの初期化メソッド
- (id)initWithControl:(NSControl *)cntrl double:(double)val {
   if ((self = [super init]) != nil) { }CovalAssign(&myCoval, val); // インスタンス変数の coval に初期値を設定
       [cntrl setTarget:self]; //自分を GUI 部品のターゲットに
       [cntrl setAction:@selector(notifyChange:)]; // メッセージの設定
       SetCovalCallback(&myCoval, set_double, cntrl);
       // coval にコールバック関数を設定.第3引数には GUI 部品が渡される
   }
   return self;
}
```

```
図 7 オブジェクトと coval の連携の例
Fig. 7 An example of combination of objects and a coval.
```
Vol.2011-SE-171 No.23 2011/3/15

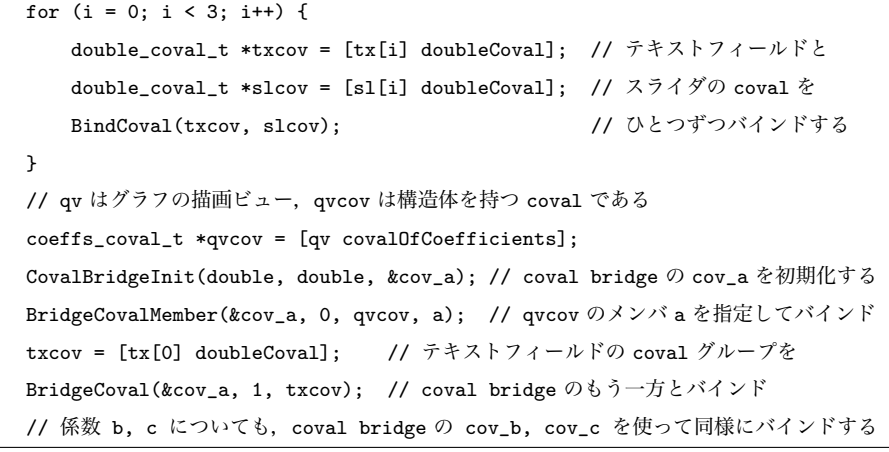

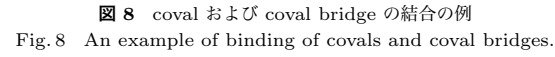

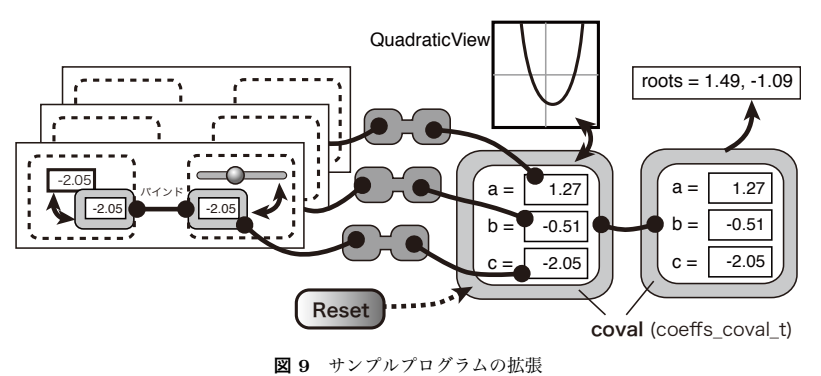

Fig. 9 Extension of the sample program.

## **5.2 coval を利用して機能を拡張する**

coval を使ってモジュールを組み合わせているプログラムは,機能の追加も容易である. 前節のプログラムで,2次方程式 *ax*<sup>2</sup> + *bx* + *c* = 0 の解を表示するようにプログラムを 拡張することを考える.このためには**図 9** のように,係数を持つ coval と,その値を使って 解を表示するコールバック関数を用意しておき,既存の coval とバインドするだけでよい. 係数の変化に合わせて,解を次々に表示させることができる.

このプログラムを起動した時,初期値として *y = x*<sup>2</sup> − 1 のグラフが表示される. パラ メータを変化させた後で、表示をこの状態に戻すためにリセットボタンを付けるとする そ の場合,ボタンが押された時の処理として,coval に初期値を設定しなおすようにするだけ でよい.グラフも,その他の GUI 部品の表示も自動的に変更できる.

## **6. 議 論**

## **6.1 モジュールの独立性向上について**

本稿で提案した coval を用いるプログラミングでは、共有すべき変数をあらかじめ想定 して,各モジュールに coval を利用するコードを記述しておく必要がある.基本的には,モ ジュールの外部からアクセス可能なプロパティを coval として記述し直すことになるため, モジュールの結合が変更されても,coval のコードを修正する可能性は低く抑えることがで きる.コールバック関数の実装をモジュール内に隠蔽することも容易である.

関数呼び出しのように一対一の関係に限定されず,複数のモジュール間で情報を共有でき るため,サンプルプログラムの例のように,コードを変更せずにバインドだけで機能を拡張 することが可能となっている.

## **6.2 デザインパターンへの応用**

オブジェクト指向ソフトウェアの設計においては,デザインパターン7) やソフトウェア アーキテクチャ8) を利用する考え方が一般化してきている.しかし,これらの手法はオブ ジェクト指向を前提としているものがほとんどであり,手続き型言語を用いて開発を行う場 合の参考にはなっていなかった.

以下では,coval を利用してモジュールを結合する手法によって,一部のデザインパター ンを模倣できることを論じる.ただし,オブジェクト指向のデザインで前提としている継承 や抽象化,動的結合は実現できないため,目的とする主な動作を実現できるかに注目してい る.なお,デザインパターンの名称は文献 7) に従う.

(1) Observer パターン

何らかのイベントが発生したことを,関係するモジュールに伝達するパターンである.一方 向にだけコールバック関数を設定した coval を使って,同様な構造を実現できる.

(2) Chain of Responsibility パターン

鎖状につながれた複数のモジュールを順番に呼び出し,いずれかに処理の機会を与えるパ ターン.coval では,中断可能に設定したコールバックループを用いて実現できる.

#### (3) Mediator パターン

モジュール間の相互作用を仲介する仕組みを用意し,個々のモジュールの独立性を高める パターン. coval だけではモジュール間の調整を行うことはできないが、動作を同期させた り,データの変換を行ったりすることが容易となるため,Mediator の機能を実現する上で 役立つ.

(4) Adapter パターン, Decorator パターンなど

互換性のないモジュールを接続したり,モジュールに動的に付加機能を追加するパターン である.クラス継承を用いた本来のデザインパターンのように統一された実装は困難だが, これらのパターンで目的とする機能には、coval を用いて実現できるものも多い.coval は バインドするだけであり,関係するモジュールのコードに影響しないため,相互に接続した り,機能を追加したりすることは容易である.

#### **6.3 組込みシステムへの適用**

組込みシステムの種類や規模は極めて多岐にわたるが,4.3 節でも述べたように,coval の実装コードは比較的小さいため,リソースの少ない組込みシステムに導入する場合にも問 題は少ない.

本稿でのサンプルプログラムのように,モジュール間の連携でプログラムを構築する方法 は、イベント駆動方式で動作するシステムにおいて有効性が高い。 組込みシステムには、デ バイスなどからの入力やタイマによる状態遷移に基づいて設計されているものが多いため, オブジェクト指向を前提としない coval が活用できる可能性がある.今後,具体的な事例や 有効性に関して検討を進めたい.

#### **6.4 マルチスレッド環境での利用**

本稿で示した実装では,coval はマルチスレッド環境での実行を前提とはしていない.

ある coval が呼び出したコールバック関数が別の coval の共有変数にアクセスし, 別の コールバック関数を起動することがある、この関係は再帰的に生じる可能性もあり、共有変 数に対するアクセスを相互排除で管理した場合には、デッドロックが発生する。従って、ひ とつの coval グループはひとつのスレッドで実行するなど,プログラミングにおいて何らか の指針を設ける必要がある.

組込みシステムをはじめ,マルチスレッドが利用できない環境ではコルーチンが利用され ることも多く,いくつかのライブラリが開発されている9).coval とコルーチンを組み合わ せた場合,相互排除などの問題が発生しにくく,有効に利用できると期待される.

## **7. お わ り に**

手続き型言語で利用可能なモジュールのバインド手法として coval を提案し,その機能と 実装を述べた<br>... バインドによってモジュールを結合する方法を説明し、プログラムの記述例 を示した. coval は先行研究 $10^{1,11}$ ) におけるタップ機構の改良版と位置づけられるが、動的 なバインドの導入によって実用的な記述能力を持つことができた.本稿ではまた,デザイン パターンとの比較や、組込みシステムへの適用についても論じた。

今後は coval の機能,実装面での洗練化を進めるとともに,特に組込みシステムへの適用 について,実用性の観点から検証を行う予定である.

**謝辞** 本研究は科学研究費(基盤 (C)22500038)の助成を受けたものである.

## **参 考 文 献**

- 1) NeXT Computer: *Next Development Tools*, Addison-Wesley (1991).
- 2) Apple Inc.: *Introduction to Cocoa Bindings Programming Topics*, http://developer. apple.com/documentation/Cocoa/Conceptual/CocoaBindings/CocoaBindings.html (2007).
- 3) Sun Microsystems (Ed. Hamilton, Graham): *JavaBeans*, http://www.oracle.com /technetwork/java/javase/documentation/spec-136004.html (1997).
- 4) Oracle Corp. (O 'Brien, S. and Shmeltzer, S.): Oracle ホワイト・ペーパー―Oracle Application Development Framework 概要, http://www.oracle.com/technetwork/jp/ developer-tools/adf/adf-11-overview-130932-ja.pdf (2009).
- 5) 山崎尊永 他: 今すぐ使える! H8 マイコン基板 増補版, CQ 出版社 (2010).
- 6) 荻原剛志: 詳解 Objective-C 2.0 改訂版, ソフトバンククリエイティブ (2010).
- 7) Gamma, E. et al.: *Design Patterns: Elements of Reusable Object-Oriented Software*, AddisonWesley Professional (1994). (本位田, 吉田 訳: オブジェクト指向にお ける再利用のためのデザインパターン 改訂版, ソフトバンクパブリッシング (1999)).
- 8) Buschmann, F. et al.: Pattern-Oriented Software Architechture, A System of Petterns, Wiley (1996). (金沢他 訳: ソフトウェアアーキテクチャ—ソフトウェア開発の ためのパターン体系, 近代科学社 (2000)).
- 9) Engelschall, R. S.: Portable Multithreading, The Signal Stack Trick For User-Space Thread Creation, USENIX Annual Technical Conference 2000, pp.18–23 (2000).
- 10) 荻原剛志: 手続き型言語に適用可能なモジュールのバインド方式について, 情報処理学 会研究報告, 2008-SE-112, pp.39–45 (2008).
- 11) 荻原剛志: C 言語への静的なバインド機構の実装, 京都産業大学論集(自然科学系列) Vol.40 (2011). (掲載予定)